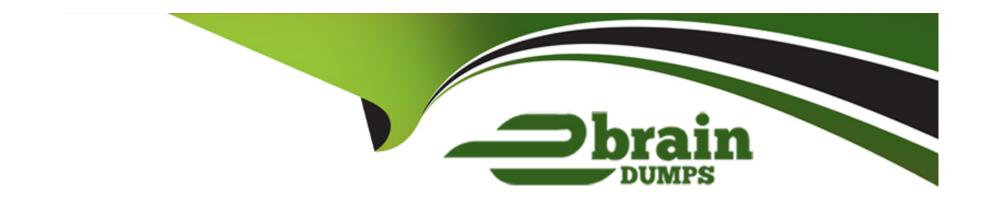

# Free Questions for MCD-Level-1 by ebraindumps

**Shared by Goff on 15-04-2024** 

For More Free Questions and Preparation Resources

**Check the Links on Last Page** 

# **Question 1**

#### **Question Type:** MultipleChoice

Refer to the exhibit. APIkit is used to generate flow components for the RAML specification.

How many apikit:router XML elements are generated to handle requests to every endpoint defined in the RAML specification?

```
orders.raml

/orders:
    get:
    post:
    /order:
        get:
        patch:
/reports:
    get:
```

### **Options:**

**A-** 3

**B-** 5

**C-** 2

D

### **Question 2**

#### **Question Type:** MultipleChoice

Refer to the exhibits. The webClient flow sends requests to the mockServer Row's HTTP Listener.

An HTTP: METHOD\_NOT ALLOWED error is thrown each time the webClient flow executes.

What attribute value must be changed in the webClient flow's HTTP Request operation to prevent this error from being thrown?

#### **Options:**

- A- Change the method attribute's value to 'POSL
- B- Change the path attribute's value to 7api/partners/fastShopping'
- C- Change the protocol attribute's value to 'HTTPS'

# **Question 3**

#### **Question Type:** MultipleChoice

D- Change the method attribute's value to '\*'

A Mule application configured with Autodiscovery implements an API.

Where is governance enforced for policies defined for this Mule application?

### **Options:**

- A- In Runtime Manager
- **B-** Runtime Manager
- **C-** In the Mule application
- D- In API manager

| Answer:                                                           |  |
|-------------------------------------------------------------------|--|
| D                                                                 |  |
|                                                                   |  |
| Explanation:                                                      |  |
| Correct answer is API manager                                     |  |
|                                                                   |  |
|                                                                   |  |
|                                                                   |  |
|                                                                   |  |
| Question 4                                                        |  |
|                                                                   |  |
| uestion Type: MultipleChoice                                      |  |
|                                                                   |  |
| How to import Core (dw::Core) module into your DataWeave scripts? |  |
|                                                                   |  |
|                                                                   |  |
|                                                                   |  |
| Options:                                                          |  |
| A- #include dw::core                                              |  |

**B-** Not needed

C- import core

| D- import dw::core                                                                                             |  |
|----------------------------------------------------------------------------------------------------|--|
|                                                                                                    |  |
| Answer:                                                                                                    |  |
| В                                                                                                    |  |
| Explanation:                                                                                                   |  |
| Correct answer is Not needed as dw::core module is included by default. We don't need to include it explicitly |  |
|                                                                                                    |  |
|                                                                                                    |  |
|                                                                                                    |  |
| Question 5                                                                                                    |  |
|                                                                                                    |  |
| Question Type: MultipleChoice                                                                                  |  |
| Question Type: MultipleChoice                                                                                  |  |
|                                                                                                    |  |
| Question Type: MultipleChoice                                                                                  |  |
| Question Type: MultipleChoice  What are the latest specification of RAML available?                            |  |
| Question Type: MultipleChoice                                                                                  |  |

- **B-** 1
- **C-** 0.8
- **D-** 2

В

### **Explanation:**

The current version of the RAML specification is 1.0

You can check RAML version in RAML definition by referring to first comment. See highlighted part in below image.

```
##RAML 1.0
title: American Flights API

types:

AmericanFlight: !include /exchange_modules/68ef9520-24e9-4cf2-b2f5-training-american-flight-data-type/1.0.1/AmericanFlightDataType.raml

traits:
```

### **Question 6**

**Question Type:** MultipleChoice

How does APIkit determine the number of flows to generate from a RAML specification?

| 0                               | nt | io | n | S :        |
|---------------------------------|----|----|---|------------|
| $\mathbf{\mathbf{\mathcal{C}}}$ | νι |    |   | <b>J</b> . |

- A- Creates a separate flow for each resource
- B- Creates a separate flow for each HTTP method
- C- Creates a separate flow for each response status code
- D- Creates a separate flow for each resource that contains child resources

В

### **Explanation:**

APIKIt Creates a separate flow for each HTTP method

## **Question 7**

**Question Type:** MultipleChoice

According to Semantic Versioning, which version would you change for incompatible API changes?

| otions:                |  |
|------------------------|--|
| No change              |  |
| MINOR                  |  |
| MAJOR                  |  |
| PATCH                  |  |
|                        |  |
|                        |  |
| nswer:                 |  |
|                        |  |
|                        |  |
| rplanation:            |  |
| orrect answer is MAJOR |  |

MAJOR version when you make incompatible API changes, MINOR version when you add functionality in a backwards compatible manner, and PATCH version when you make backwards compatible bug fixes.

For details refer to this documentation : https://semver.org/

## **Question 8**

Refer to the payload.

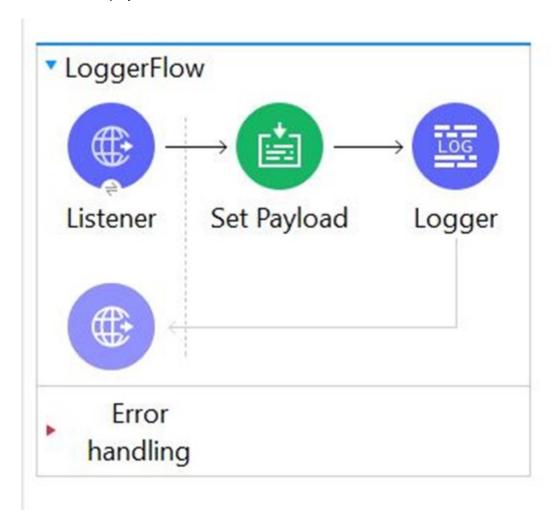

The Set payload transformer sets the payload to an object. The logger component's message attribute is configured with the string "Result #["INFO"++ payload]"

What is the output of logger when this flow executes?

### **Options:**

- A- Result INFOpayload
- B- Result INFO{'student':{'name':'Anay','age':6}}
- **C-** 1. 1. 'You called the function '++' with these arguments:
- 2. 2. 1: String ('INFO')
- 3. 3: Object ({student: {name: 'Anay' as String {class: 'java.lang.String'},age: 6 as Numbe...)
- D- Error: You evaluated inline expression # without ++

#### **Answer:**

### **Explanation:**

Correct answer is as below as concatenation operation works only with string and not with the objects. In this case payload is object.

'You called the function '++' with these arguments:

1: String ('INFO')

2: Object ({student: {name: 'Anay' as String {class: 'java.lang.String'},age

### To Get Premium Files for MCD-Level-1 Visit

https://www.p2pexams.com/products/mcd-level-1

### **For More Free Questions Visit**

https://www.p2pexams.com/mulesoft/pdf/mcd-level-1

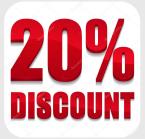